# **Documentations - Proposition Scénario #14126**

## **Finaliser la documentation sur les clients GNU / Linux**

23/11/2015 10:40 - Gérald Schwartzmann

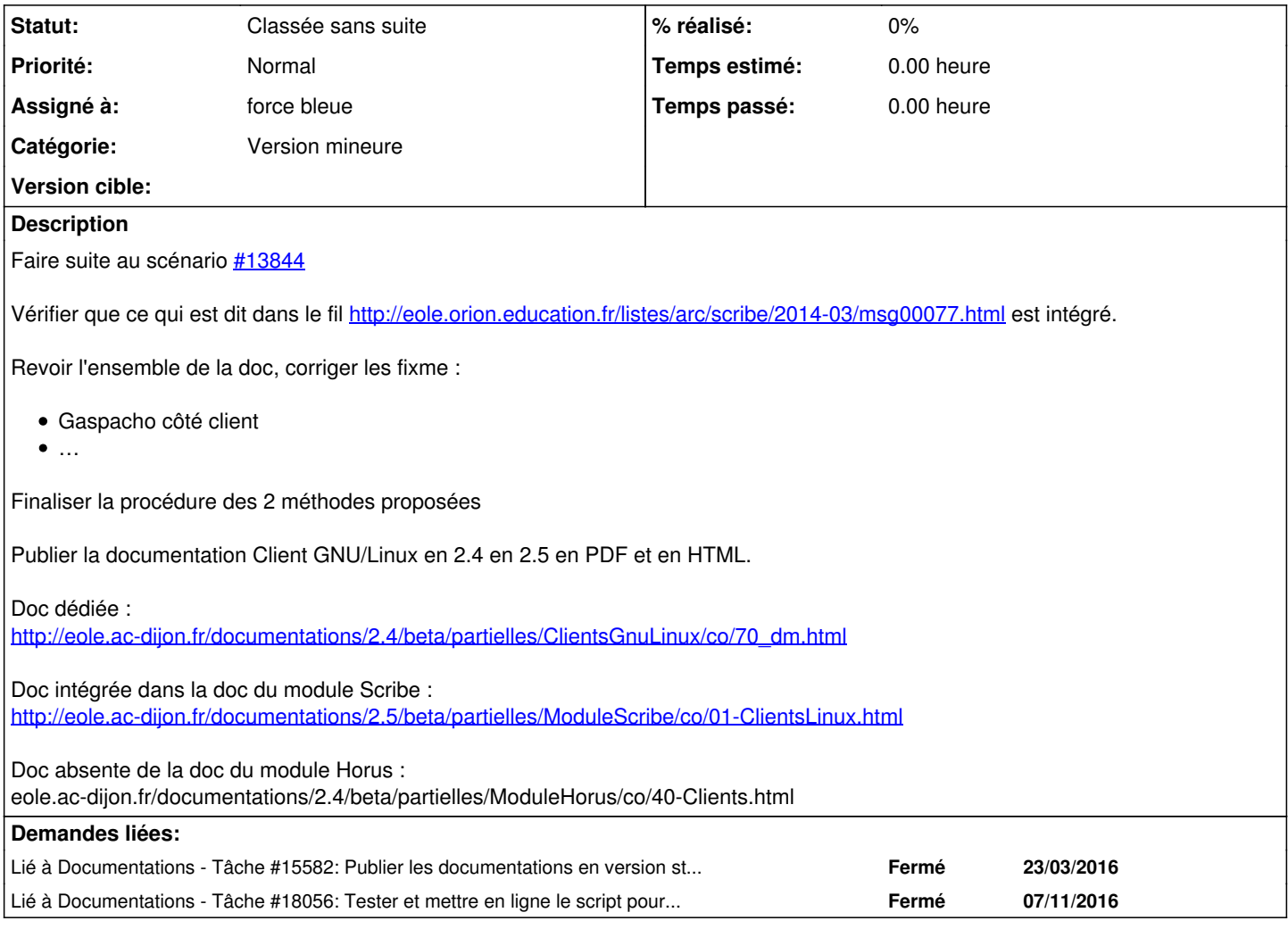

#### **Historique**

## **#1 - 23/11/2015 10:43 - Gérald Schwartzmann**

*- Description mis à jour*

#### **#2 - 23/11/2015 10:44 - Gérald Schwartzmann**

*- Description mis à jour*

## **#3 - 23/11/2015 10:48 - Gérald Schwartzmann**

*- Description mis à jour*

## **#4 - 15/01/2016 16:21 - Scrum Master**

*- Tracker changé de Proposition Scénario à Scénario*

## **#5 - 15/01/2016 16:46 - Joël Cuissinat**

*- Assigné à mis à force bleue*

#### **#6 - 11/10/2016 15:27 - Gérald Schwartzmann**

*- Points de scénarios mis à 4.0*

## **#7 - 15/12/2016 12:03 - Joël Cuissinat**

Lier/réintégrer la page ajoutée dans <https://dev-eole.ac-dijon.fr/issues/18056>

#### **#8 - 15/12/2016 12:03 - Joël Cuissinat**

*- Lié à Tâche #17805: Documenter les cas d'utilisation du script de réinitialisation de l'expiration des mots de passe. ajouté*

#### **#9 - 15/12/2016 12:05 - Joël Cuissinat**

*- Lié à Tâche #17805: Documenter les cas d'utilisation du script de réinitialisation de l'expiration des mots de passe. supprimé*

#### **#10 - 15/12/2016 12:05 - Joël Cuissinat**

*- Lié à Tâche #18056: Tester et mettre en ligne le script pour la réinitialisation des mots de passe ajouté*

## **#11 - 04/10/2018 10:31 - Joël Cuissinat**

*- Release mis à Documentation*

## **#12 - 12/01/2021 10:35 - Joël Cuissinat**

- *Tracker changé de Scénario à Proposition Scénario*
- *Statut changé de Nouveau à Classée sans suite*